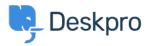

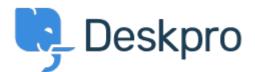

## <u>Help Center</u> > <u>피드백</u> > <u>Feature Request</u> > <u>Overriding Chat Widget Settings using custom</u> <u>departments.</u>

Overriding Chat Widget Settings using custom departments. Collecting Feedback

- Lu Parente
- Forum name: #Feature Request

I'm looking to spin up three different chat widgets, one for each of our supported regions. We have three supported regions: Region 1, Region 2 and Region 3, and have structured our chat departments accordingly. Each of regions has their own dedicated landing pages, and I would like to embed the respective chat widget on each of those pages.